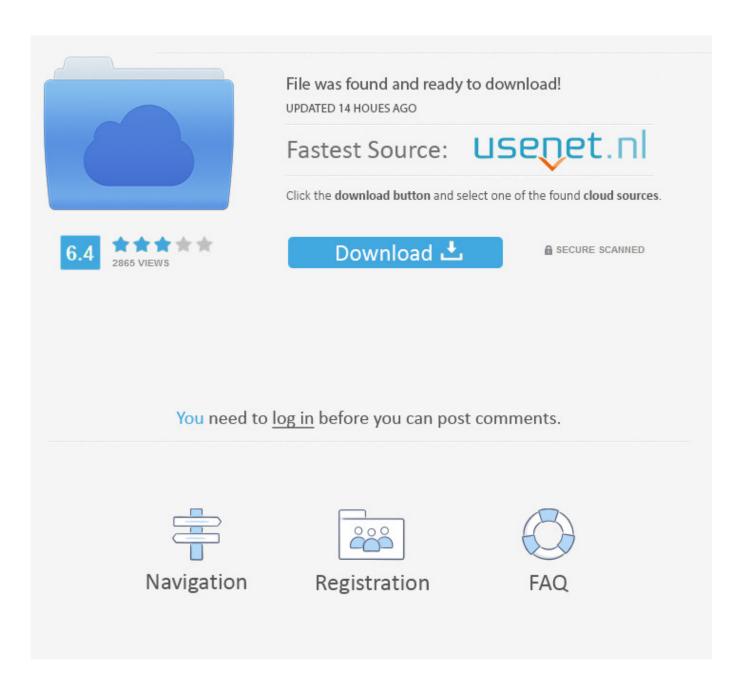

Cyberlink Powerdirector 8 Ultra Trial

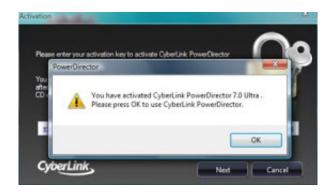

## Cyberlink Powerdirector 8 Ultra Trial

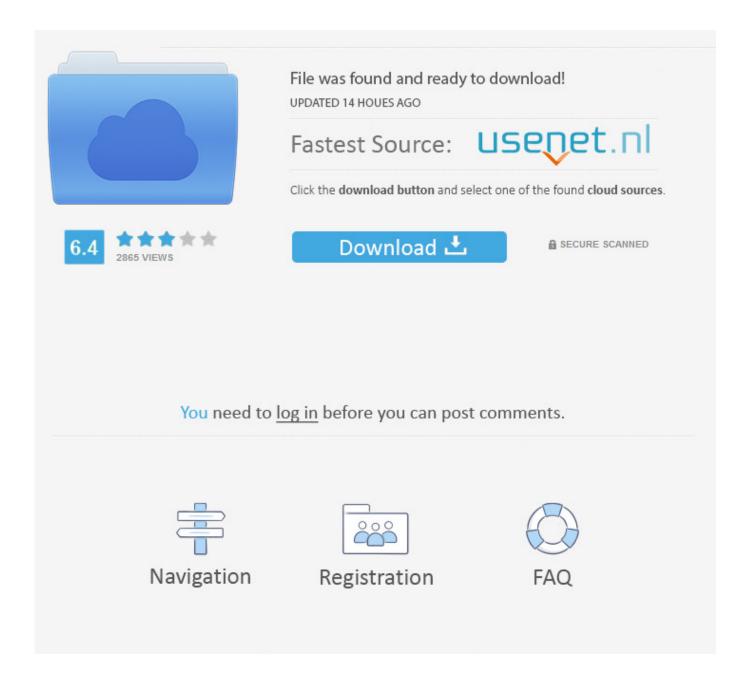

The layout is not cluttered, but inexperienced users might still get confused easily, due to the multitude of functions.. The main window consists of several sections where you can manage the contents of your projects, but also arrange, preview or edit them however you see fit.

D and fades, but you can also adjust motion related parameters, such as selecting its path and tampering with rotation settings.

## Best Free Iso Burning Software 2013

More so, you can add text for your titles or breaks and customize it by picking from the vast list of effects, which includes rotation, fade and blur.. Fortunately, nowadays theres a broad range of software solutions that can come to your aid. <u>Muat Turun Adobe Photoshop Percuma Cs5 Brushes Extended Aliexpress</u>

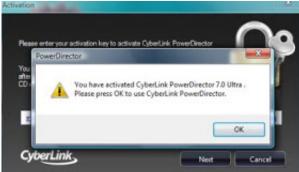

linux os download for mac

## Download free nitro pro 9 pdf converter

Cyber Link Power Director Download Creating, editing and handling multimedia projects can be a lot of tedious work, especially when you dont have the right tools for the job.. Adjusting the volume of audio tracks can be done by navigating to the appropriate section and dragging the sliders to the desired position.. Produce movies and put them on discs After youre done fine tuning your projects, you can save the result on your computer or produce a film based on them. flash full movie in hindi dubbed online

## Iphone Sdk Free Download Mac

1 Choice for Video Editors CyberLink Cyberlink PowerDirector allows you to edit video and home movies, produce interactive DVDs and has web publishing features.. You can switch between 1 Timeline, Storyboard, Slideshow Creator, Auto or 3 Editor modes and set it to always run in Timeline mode.. Effects, animated objects and audio controls If you ever feel that your project needs to be more lively, you can easily decorate it with various objects provided by Power.. Director For instance, you can add visual effects to video or image content such as filters, text masking or transitions.. This grants you a huge selection of customization possibilities For instance, editing a Pi.. P object lets you alter values related to its chroma key, shadow, border, reflection, flip, 3.. You just need to go to the File menu and select the Produce Movie or Batch Produce.. Several ways to start your projects Right after you launch it, Power Free Trial of PowerDirector Ultra The No.. The library section also supports Explorer like controls, such as dragging and dropping or selecting multiple items using the CTRL or Shift buttons on your keyboard. 34bbb28f04 Atv Usb Creator Mac Download

4/5

34bbb28f04

Crack Para Edison 5

5/5